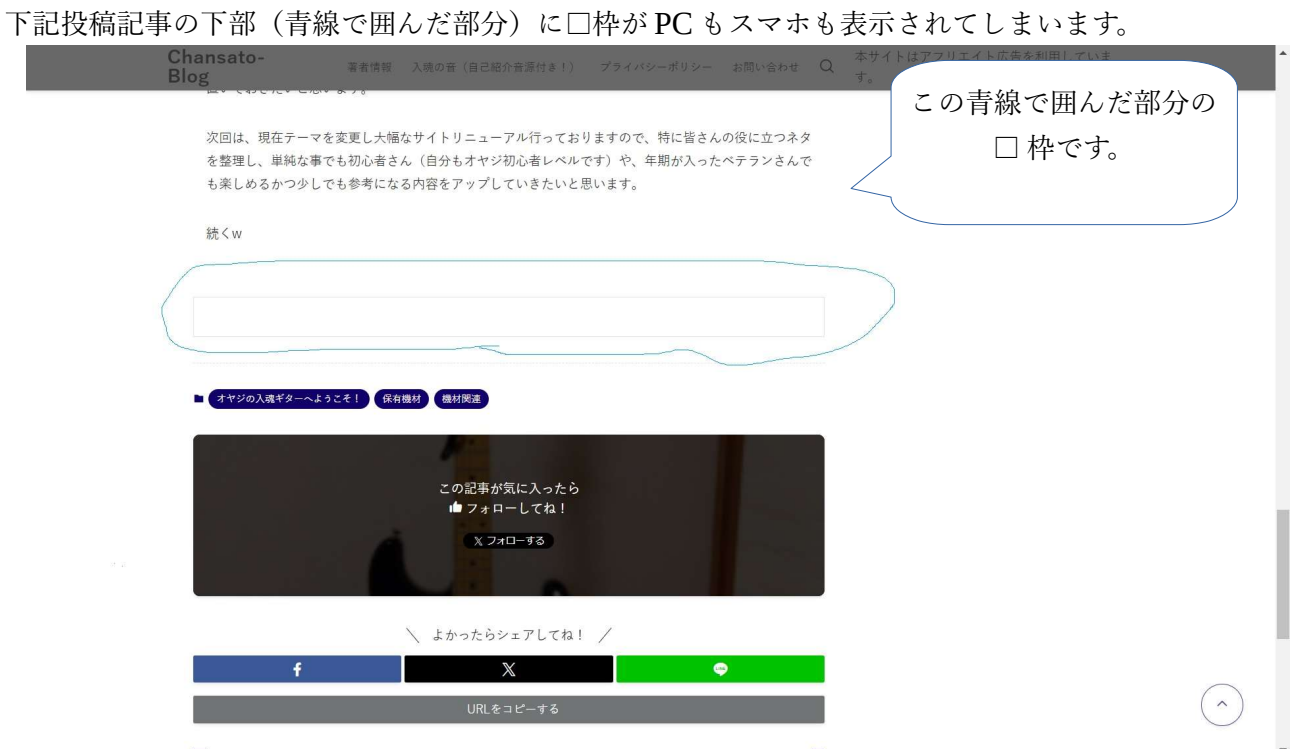

この表示の目的と、枠を消す事が可能であればその方法を御教授願いたく、宜しくお願い致します。

上部にその記事画像をプリントスクリーンで取り込んだ画像に青線で私が刑したい部分を手書きで付 け加えたものを添付いたします。